## ANMELDUNG LIEFERSCHEIN VITIS AUREA MODRA 2020 XX. JAHRGANG

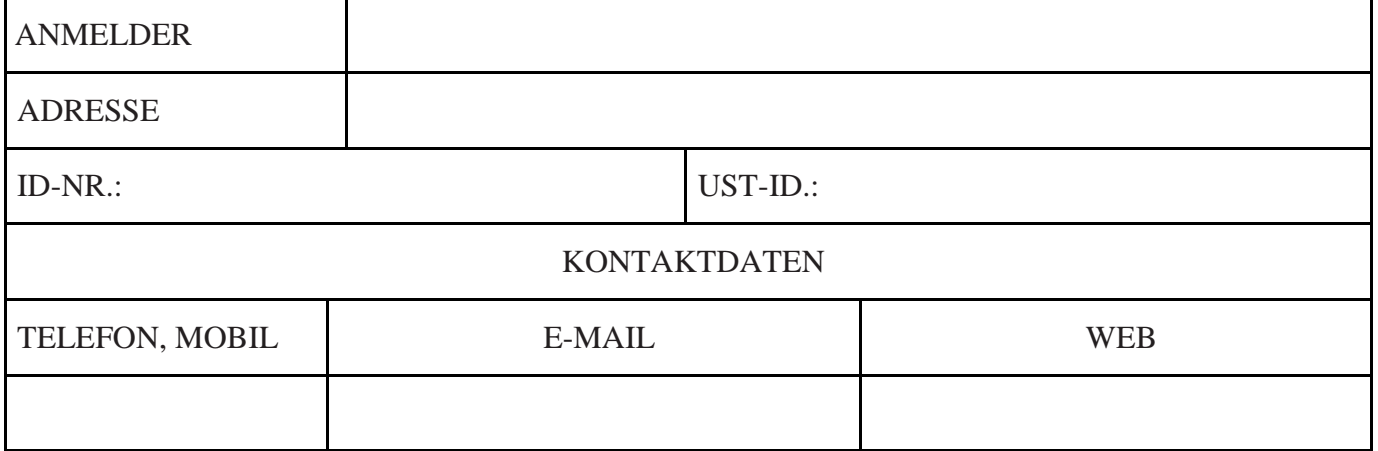

WIR BITTEN SIE UMS LESBARES AUSFÜLLEN ALLER POSITIONEN

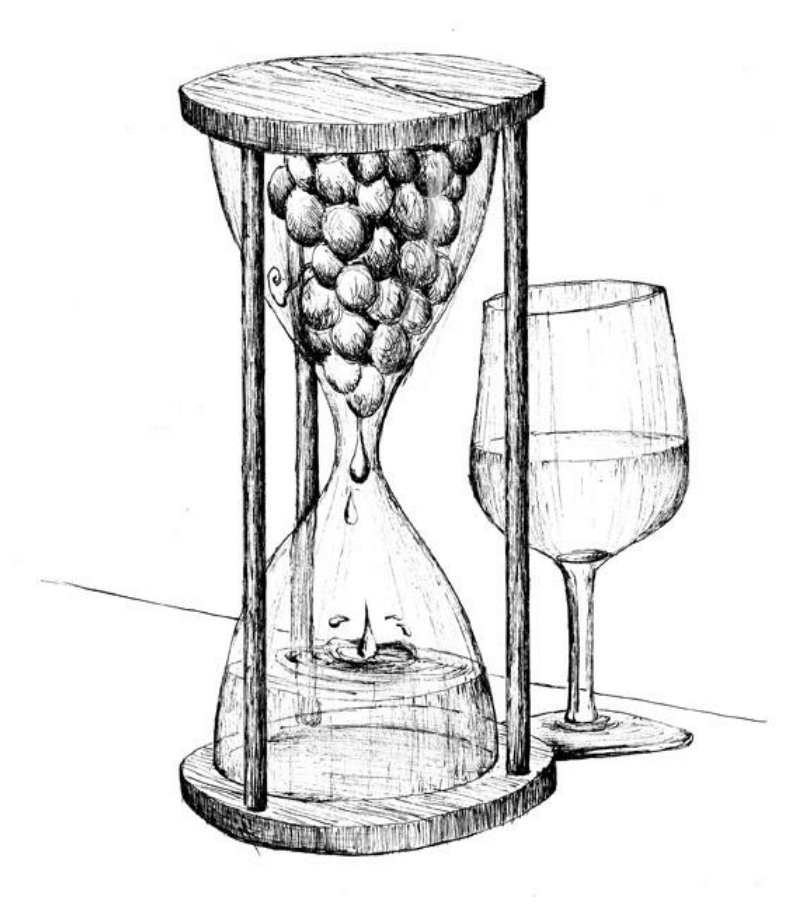

Es ist möglich nur der Wein anzumelden, von dem der Eigentümer mindestens 250 l besitzt.

Jedes Muster wird von 6 Flaschen präsentiert (Inhalt 0,75 l)

Bei geringerem Inhalt (0,2 l; 0,375 l,...) besteht das Muster aus 8 Flaschen

- Die Teilnahmegebühr beträgt **20,- €/Muster**, bei Musterlieferung ist es nötig, die Bezahlung nachzuweisen (Bankbeleg):

Tatra banka, Konto-Nr.: 262 106 1286 / 1100,

IBAN: SK26 1100 0000 0026 2106 1286,

SWIFT: TATRSKBX (als variables Symbol nennen Sie Ihre Firmen-ID-Nr., als Bemerk Ihren Namen)

- Sollten die Weine nicht elektronisch registriert mittels "vinkoPRO", ist es nötig die Anmeldung an e-mail [info@vincur.sk](mailto:info@vincur.sk) spätestens bis **25. 02. 2020 bis 12.00 Uhr** zuzuschicken **–** hier wird die Manipulationsgebühr von 5,-  $\epsilon$  verrechnet.

Mit dem Unterschreiben dieser Anmeldung bestätigt der Aussteller, daß er mit dem Statut von VITIS AUREA MODRA 2020 betraut und einverstanden ist.

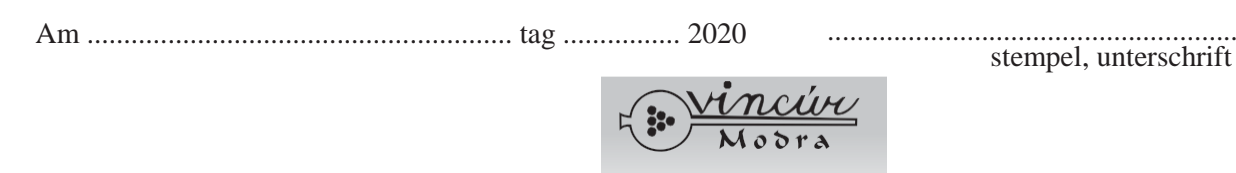

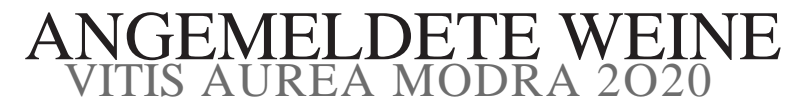

 Wir bitten Sie ums lesbares Ausfüllen aller Positionen. Die Anmeldung schicken Sie an e-mail**: info@vincur.sk bis 25.2.2020 bis 12.00 Uhr.**

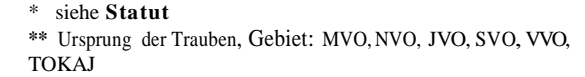

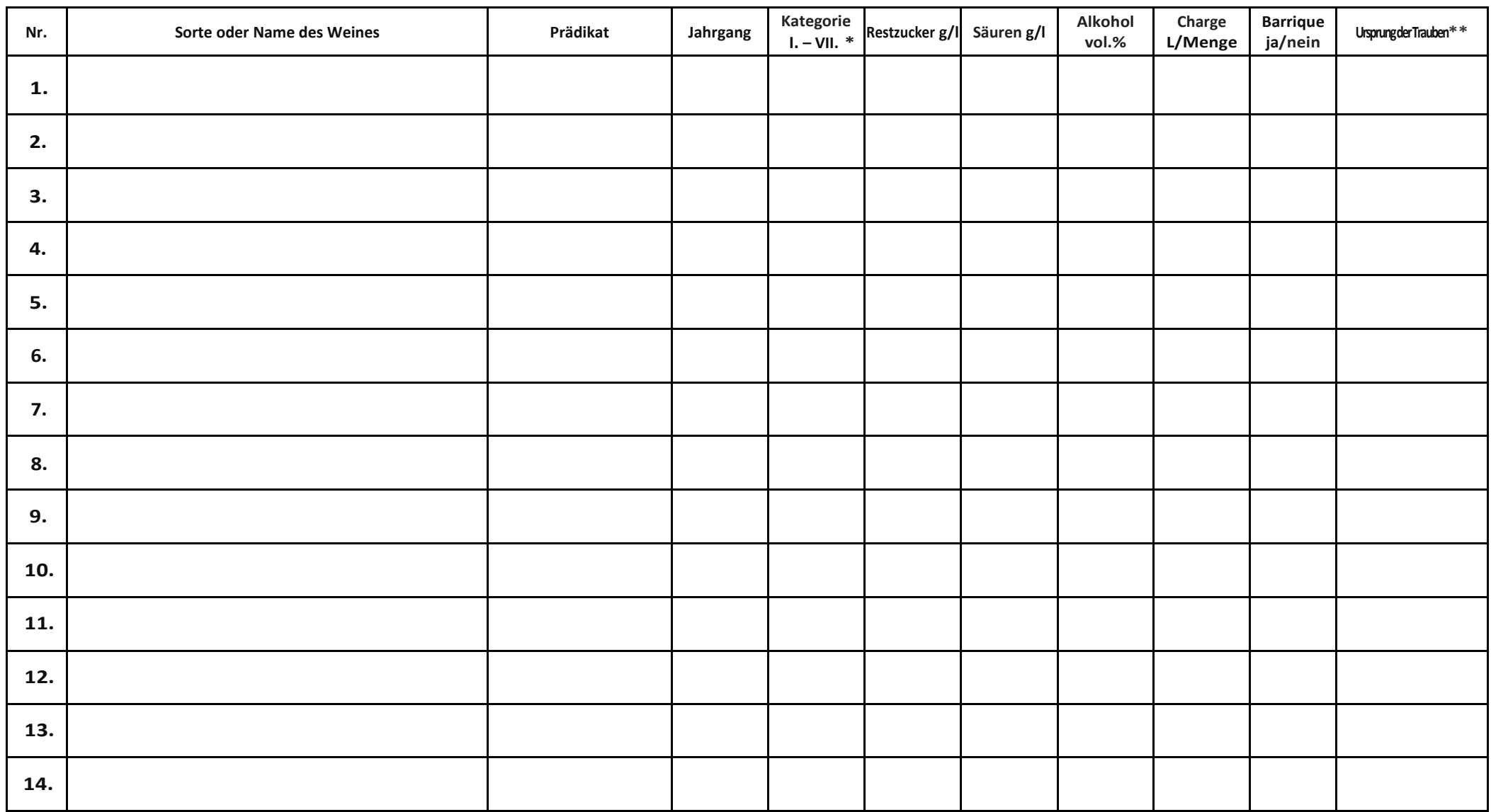

In dem Falle, daß dem Anmelder keine analytische Daten zur Verfügung stehen, schreibt er in die jeweiligen Feldern die Ziffer = und sein Muster wird ans Ende des elektronischen Systems eingereiht.

Name des Ausstellers, Firma: ....................................................................................................................................